## Other Programming Models for GPUs

Fall 2012

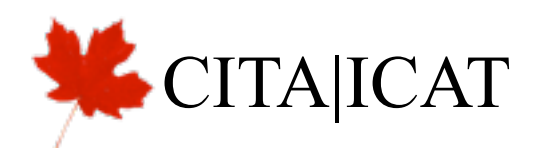

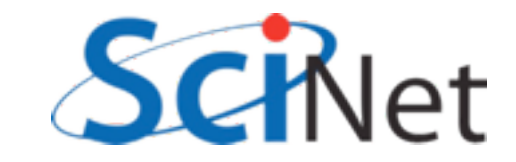

# OpenCL: Open standard

- •Driven by Apple (comes standard in Snow Leopard)
- •NVIDIA, AMD, Intel, IBM (Cell)
- •Exposes a consistent, GPU-like interface to any multicore system

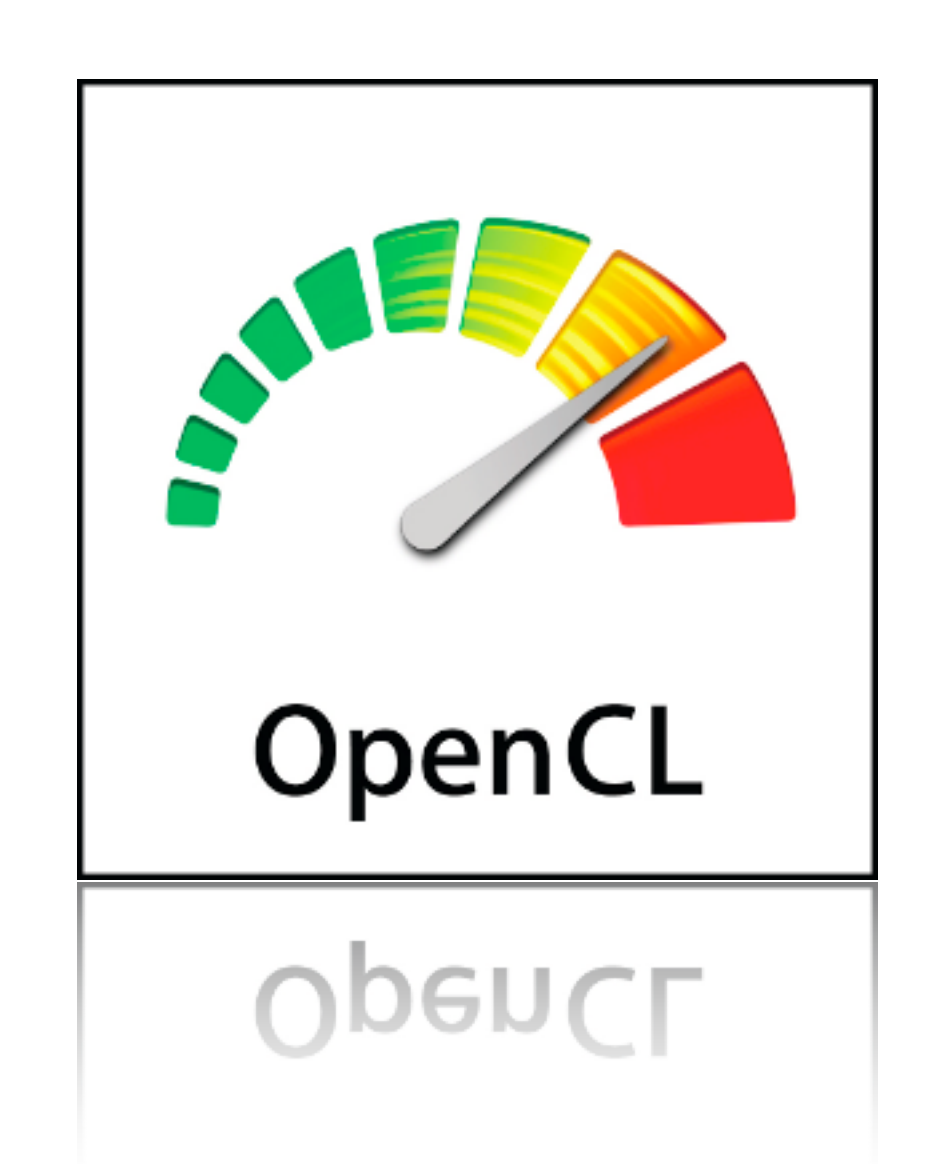

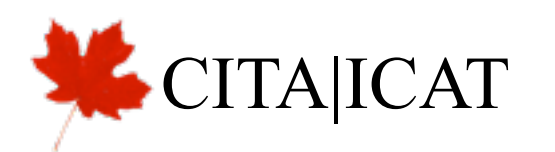

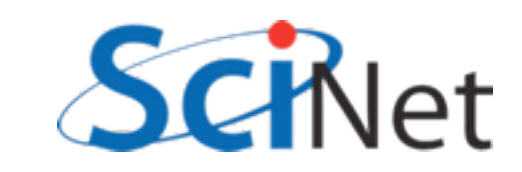

# Heterogeneous, Open

- Can work with various hardware
- IBM Cell, AMD processors, ATI cards, NVidia cards, Intel processors
- Multi- and Many- core

**TAICAT** 

• SC09 demo: parallel CFD running on all of the above at once in *same program*, using MPI to tie them together

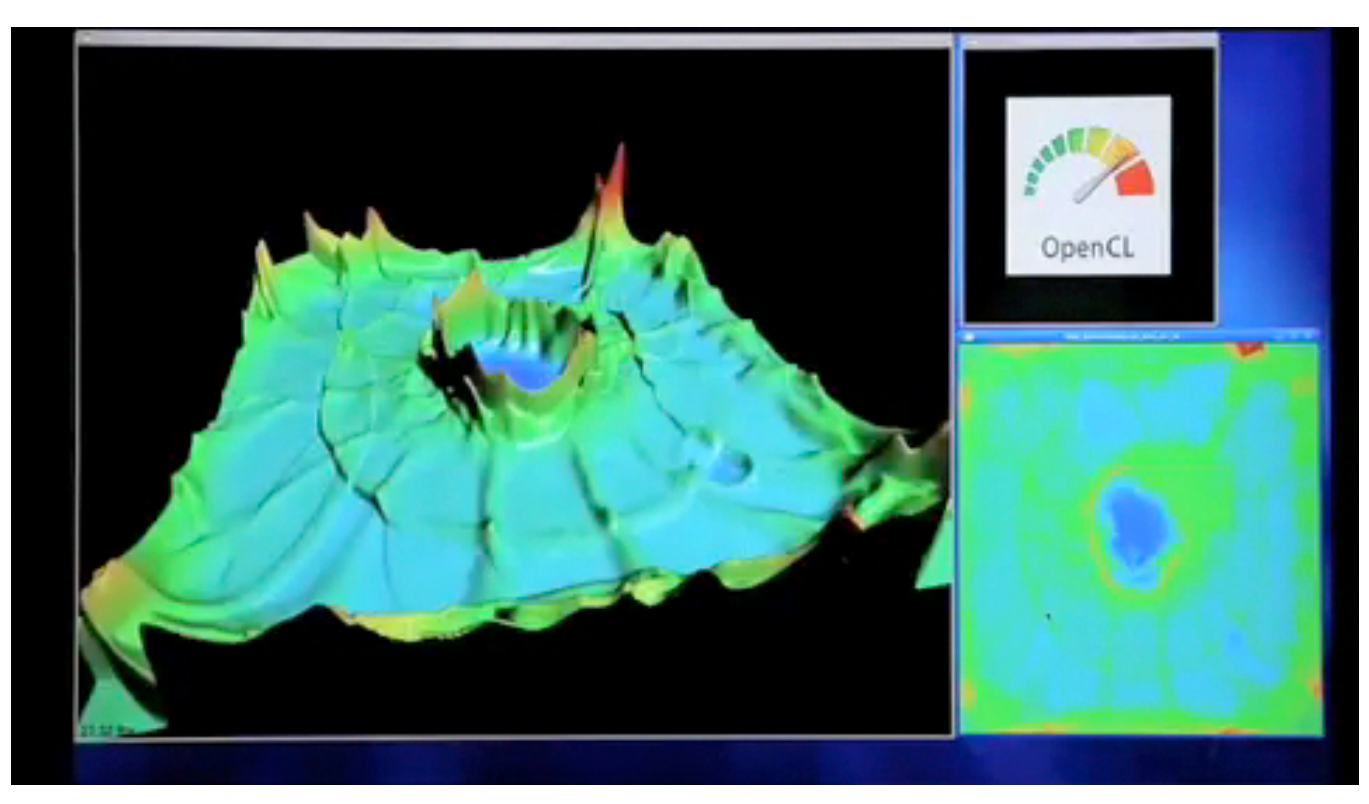

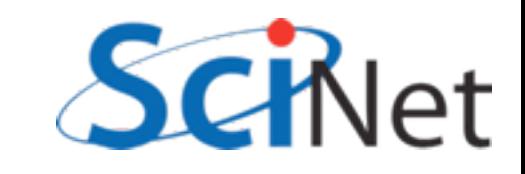

# All is not roses

- Code may be portable, but **performance** isn't
- (Autotuning?)
- For short-term future (~32 cores, cache-coherent), OpenMP is going to be the way to go for multicore CPUs

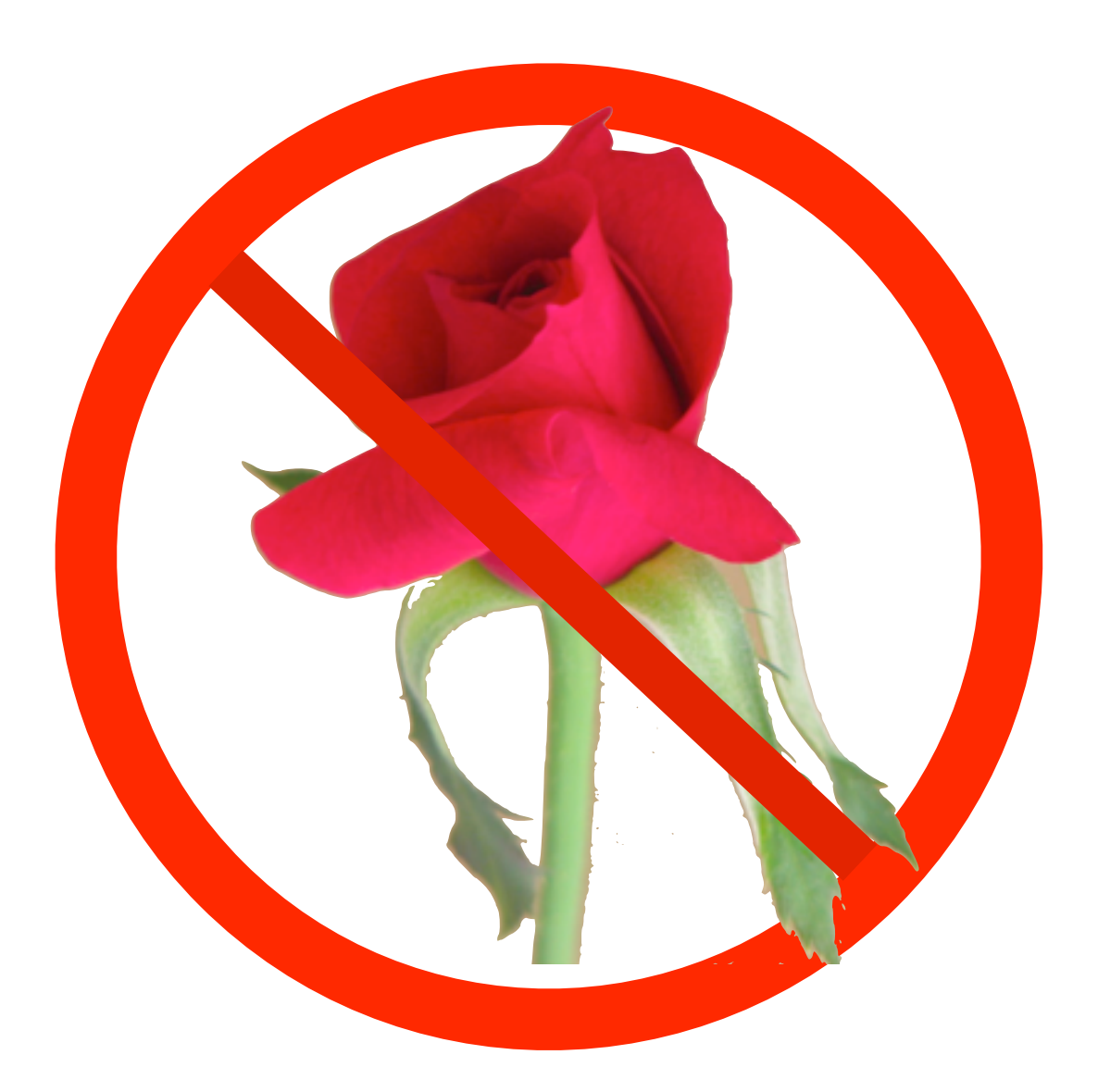

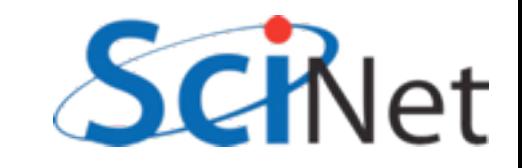

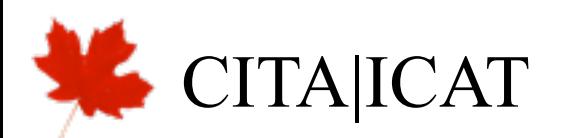

# All is not roses

• You pay for all that extra generality:

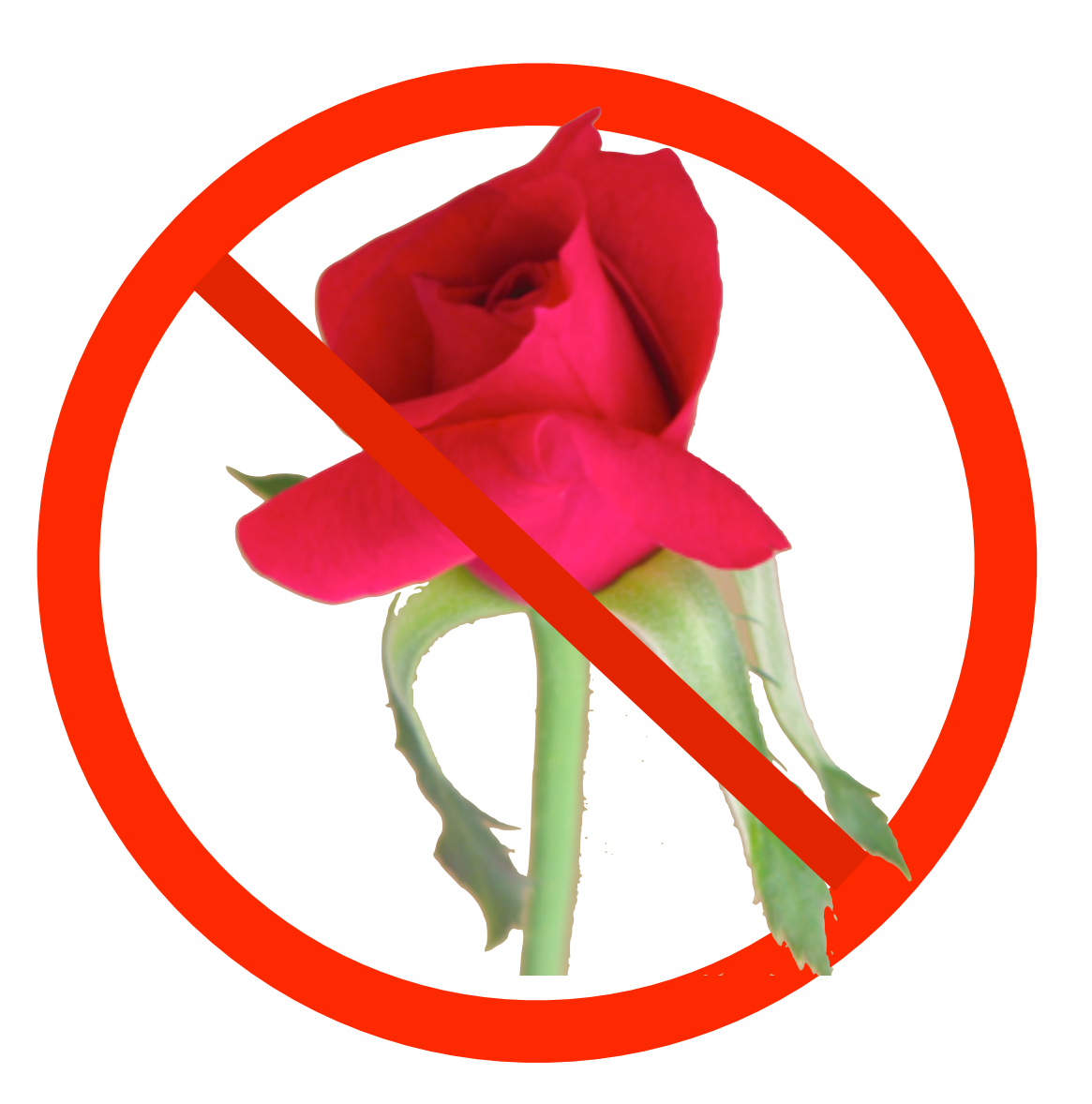

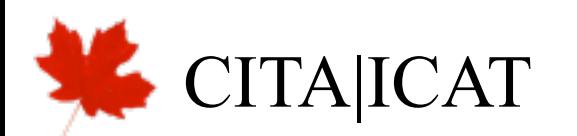

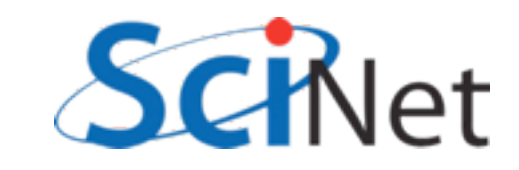

# Quick Reference Card

### · Page I

CITA|ICAT

#### OpenCL (Open Computing Language) The OpenCL Platform Layer

general-purpose parallel programming of heterogeneous systems that include CPUs, GPUs and other processors. OpenCL provides a uniform programming environment for software developers to write efficient, portable code for highperformance compute servers, desktop computer systems and handheld devices.

[n.n.n] refers to the section in the API Specification available at www.khronos. org/opencl.

#### **The OpenCL Runtime**

#### Command Queues [5.1]

- cl\_command\_quoue\_clCreateCommandQueue (
- clint enrode ret)

cl\_int clitetair CommandQueue (

cl\_command\_queue commond\_queue) ci\_int clGetCommandQueueInfo (

size t "param value size reft ARTOM\_MOTHE CL\_GUEUE\_CONTEXT,<br>CL\_GUEUE\_DEVECT,<br>CL\_GUEUE\_MEFEMENCE\_COUNT,<br>CL\_GUEUE\_PROFERTIES

#### Create Buffer Objects (12.1) ci mem ckeeweBuffer (ci context cont

- cl mem flags flops, size t size, void "host por, di mem diCreateSubBuffer (di mem buffer,
- cl mem flags flops,<br>cl buffer create type buffer oreate type,<br>coest void "buffer create info, cl int "entrode\_ret)
- 
- flogs for dCreateBuffer and dCreateSubBuffer:<br>CL\_MEM\_READ\_WRITE,<br>CL\_MEM\_WRITE, READ\_ONLY,
- CL\_MEM\_JUSE\_ALLOC\_COPY\\_HOST\_PTR

#### Read, Write, Copy Buffer Objects [6.2.2] c) int clinqueueReadBuffer (

- cl\_command\_queue.command\_queue, d\_mem buffer,<br>cl\_bool.blooking\_read, size\_t offset, size\_Ecb, void ptr, d uint num events in wort for,<br>const d event "event wort for, d event event)
- d\_int dEnqueueWriteBuffer ( cl\_command\_queue command\_queue, d\_mem buffer,
- cl\_bool.hisosing\_urite\_size\_t affort, size\_t cb,<br>const void "ptr, d\_uint num\_events\_in\_wait\_list.<br>const cl\_event\_"event\_wait\_list, cl\_event\_"event)

#### **Program Objects**

- Create Program Objects (1.4.1) ci\_program clCreateProgramWithSource ( cl\_context context, cl\_wint count, const char \*\* strings,<br>const size\_t \*lengths, cl\_int \*enroode\_ret)
- cl\_program clCreateProgramWithBinary ( d context context, a wint num devices,<br>coest d device id "device list, coest size, t "longths,<br>coest unsigned that ""binories, al\_int "binory\_status,<br>d\_int "emrode\_ret)
- ci\_int clAetainProgram (ci\_program.program)
- cl\_int clReleaseProgram (cl\_program program)
- @2010 Khronos Group Rev. 0610

#### OpenCL API 1.1 Quick Reference Card - Page 1

#### is a multi-vendor open standard for .<br>The OpenCL platform layer implements platform-specific features that allow applications to query OpenCL devices, device configuration.<br>Information, and to create OpenCL contoxis using one or more devices. Contexts (4.3) cl context clCreateContext ( constitution and appearing properties, d unt num devices,<br>const d context, angel for and (CL CALIBAON prin notify)<br>(const char "emitio, const void" private\_info,<br>size\_t cb, void "user\_dota), void user data of int errorde ret)

KOPPARES CL CONTEXT PLATFORM, CL 6L CONTEXT AHR,<br>CL CSL SHARSGROUP , DHR, CL (ISG, GLK), DISPLAY , DHR,<br>CL WGL, HDC, UHR cl\_context\_clCreateContextFromType (

- cl\_context context, cl\_device\_id device,<br>cl\_command\_queue\_properties.properties,
- MISPOTÉES: CL. QUEUE, PROFILING, ENABLE,<br>CL. QUEUL OUT, OF , DROER, DIEC, MÖDE, ENABLE
- 

cl\_command\_queue command\_queue)

- ci\_int cliteleaseCommandQueue (
- cl command queue commond gueue,<br>cl command queue info porom nome,

size\_t param\_volue\_size, void "param\_

cl int clEnqueueReadBufferRect (

d command quese command queue, d\_mem buffer,<br>cl\_bool blocking\_read, canst size\_t buffer\_origin[3],<br>const size\_t hour\_origin[3], const size\_t region[3],<br>size\_t buffer\_row\_picch, size\_t buffer\_size\_picch,<br>size\_t boot\_row\_pic

void "user datal. void user data cl int errorde ret)

properties: See diCreateContext

(Lintrico bestead [b] seatest painting of [b]

cl\_int\_clReleaseContext (d\_context context)

cl\_int\_dGetContactinfo (cl\_contact.contact.)<br>cl\_contact\_info.param\_name\_size\_t.param\_value\_size,<br>void "param\_value, size\_t "param\_value\_size\_ref)

Querying Platform Info and Devices (4.1, 4.2)

di platform info param name, size t param value size,<br>void "param value, size t "param value size ret)

cl\_int clGetPlatformIDs (cl\_uint num\_entries,<br>cl\_piatform\_id\_piatforms, d\_uint\_num\_piatforms)

cl\_int\_dGetPlatforminfo (cl\_platform\_id piotform,

ARRY MARIE CL PLATFORM PROFILE VERSIONE

ci int diGetDeviceIDs (d\_platform\_id.platform, el device type device type, el une num entries,

INCE MORE CLODACE THAT JOAN GAVE AND

erem Asme: CL CONTEXT REFERENCE COUNT,<br>CL CONTEXT EDITICES, PROPERTIES, CL CONTEXT NUM OEVICES

#### const di event "event woit list, di event "event) cl\_int clEnqueueWriteBufferRent (

const d\_context\_properties properties,<br>cl\_device\_type device\_type, void (CL\_CALLBACK "g/n\_not/fy)<br>(const char "enrinfo, const void "private\_info, size\_1cb,

of command queue command queue, d\_mem buffer,<br>d\_bool blocking\_write, const size\_t buffer\_origin[3],<br>const size\_t hord\_origin[3], const size\_t region[3],<br>size\_t buffer\_now\_phch, aire\_t buffer\_aike\_phch, size I host row pitch, size Ehost size pitch,<br>void prv, d unt num events in wort list,<br>const d event "event wort list, d event "event)

#### cl\_int clEnqueueCopyBuffer (

d command queue command queue,<br>d mem sit buffir, d mem dit buffir, size 1 sit offert, size t die office, size t cb, cl\_ulet num\_events\_in\_wolt\_list, cl\_event "event)<br>const cl\_event "event wolt\_list, cl\_event "event)

cl\_int clEnqueueCapyBufferRect ( cl command queue command const size time origin[3], const size tidst origin[3],<br>const size tinglion[3], size time now pitch,<br>size time slice pitch, size tidst now pitch, size I do silor pitch, d und num events in wort list,<br>cond d event event wort list, d event event)

#### **Build Program Executable (5.6.2)**

outer of the contract the contract that the contract of the contract of the contract of the contract of the contract of the contract of the contract of the contract of the contract of the contract of the contract of the co

#### **Build Options (5.4.3)**

Proprocessor: (-D processed in order lated in citizateProgram)<br>- O name - O name=definition - < dir Optimization options:

cl-opt-disable<br>cl-mad-enable<br>cl-finite-math-only district-aliasing -cl-no-signed-aeros<br>-cl-fast relaxed-math

diuntafe-math-optimizations

d device info param nome, size 1 param value size, param name: CL DEVICE\_TYPE\_<br>CL DEVICE\_VENDOR\_ID, C. DEVICE MAX COMPUTE UNITS C, DEVICE MAX, COŠAPUTE, UNITS,<br>C, DEVICE MAX, WORK, ISBN 10061650065, SIES),<br>C, DEVICE MAX, WORK, GEOLP SIZE,<br>C, DEVICE (MATVE, PREFIRADE) VECTOR, WORN SHOW,<br>C, DEVICE (MATVE, PREFIRADE) VECTOR, WORN SHOW,<br>C, DEVICE (MATV DEVICE MAX MEM ALLOC SIZE. DEVICE MAGE SUPPORT,<br>DEVICE MAX (READ, WRITE) MAGE ARGS,<br>DEVICE MAGE20 MAX (WIDTH, HERHT) DEVICE IMAGESD MAX WIDTH, HEIGHT, DEPTH), CL DEVICE MAX PARAMETER SIZE CLORING WAS ANDEXATELY AUGUST 2012<br>CLORING SAGE FF CONFIG,<br>CLORING SAGE FF CONFIG,<br>CLORING SAGE FF CONFINENCIAL<br>CLORING SAGE WAS ARRESTED FOR SAGE TO DRIVE SAGE THAT SAGE THAT SAGE OF CLORING SAGE AND CLORING SAFETY SALE A DEVICE ENDIAN UTTLE,<br>DEVICE AWALABLE,<br>DEVICE COMPULER AWAILABLE, CL DEVICE EXECUTION CAMARITIES,<br>CL DEVICE CRIENT PROPURITIES,<br>CL DEVICE CRANEL PROPURITIES,<br>CL DEVICE CRENCI, CL VERSION,<br>CL DEVICE CRENCI, C. VERSION,<br>CL DEVICE CRENCI, C. VERSION, DEVICE VERSICIN

d\_int\_ckGetDeviceInfo (cl\_device\_id device,

CL DRIVER VERSION, CL DEVICE PUATFORM

#### Map Buffer Objects (5.2.2) void \* clEnqueueMapBuffer (

outue, cl. mem buffer, d command queue com d booi blocking map, d map flags map flags,<br>size 1 offict, size 1 cb, d und num events in work list,<br>const d event "curre work list, d event "curre," d int "encode\_ret)

#### Map Buffer Objects [5.4.1-2]

d\_int dRetainMemObject (c)\_mem memob)}

#### d. int dReleaseMemObject (cl\_mem memob)) d\_int cfSetMemObjectDestructorCallback (

d\_mem.mymobj\_void (C)\_CALLBACK "p(n\_notify)<br>[c]\_mem\_memobj\_void "sser\_data],<br>void "sser\_data)

#### d\_irt clinqueueUnmapMemObject (

d command queue command gonue, d mem memobi,<br>void "mapped ptr, d wint num\_events\_in\_wait\_list,<br>const d\_event\_event\_wait\_list, d\_event\_frient]

#### Query Buffer Object (5.4.3)

d int dGetMemObjectisfo [c] mem memobj. d mem info param name, size t param value size,<br>void "param value, size t "param value size nrt) Param name: CL MEM (TYPE, FLAGS, SIZE, HOST PTR), CL MEM (MAP REFERINGS) COUNT CL MEM (SPECT, CL MEM CONTEXT, CL MEM ASSOCIATED, MEMORIFICT

#### Math Intrinsics: ci-single precis

Warning request/suppress:

Control OpenCL C language version: 

Query Program Objects (5.6.5) d program into porom nome, size t porom volve size,<br>void porom volve, size t porom volve size ret)

**MASSAGE** 

ARTHOL AREA CL PROGRAM (REFERENCE COUNT)<br>CL PROGRAM (CONTEXT, NGM DEVICES, DEVICES)<br>CL PROGRAM (SOURCE, BINARY SIZES, BINARIES)

didenteres are also

**Buffer Objects** Elements of a buffer object can be a scalar or vector data tupe or a user-defined structure. Elements are stored sequentially and<br>are accessed using a pointer by a kernel executing on a device Data is stored in the same format as it is accessed by the kerne!

# Quick Reference Card

• Page 2

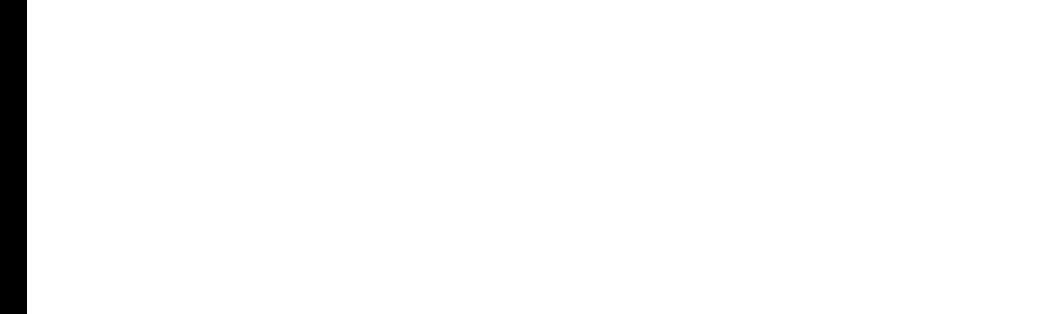

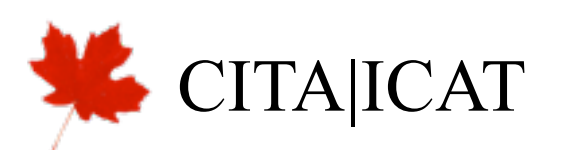

#### OpenCL API 1.1 Quick Reference Card - Page 2

Program Objects (continued)

d\_int diGetProgramBuildinfo (cl\_program program, cl device id device d program build into param name,<br>slae t param value size void "param" value,<br>slae t "param value size set) param\_name: CL PROGRAM\_BULD\_GWIUS, OPTIONS, LOG3

Unload the OpenCL Compiler (S.6.4)

#### **Supported Data Types**

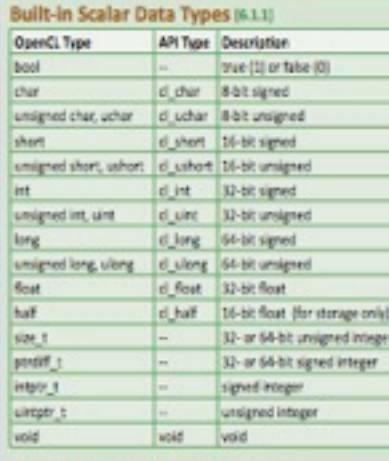

#### Built-in Vector Data Types (412)

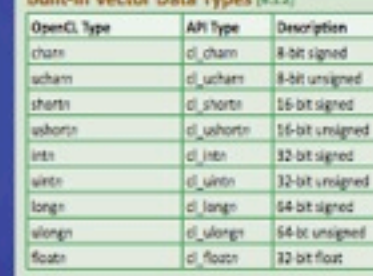

#### Other Built-in Data Type OpenCL Type Descripti 20 image image2d\_t image3d t 30 image

sampler

sampler\_t

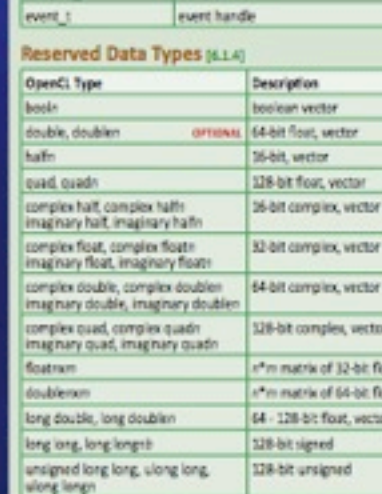

#### **Kernel and Event Objects**

Create Kernel Objects (5.2.1) d\_kernel dCreateKernel (c)\_program program,<br>const char "kernel\_name, c)\_int "erroade\_ret) d\_int\_clCreateKernelsInProgram (cl\_program program,

- d unt num kerneis, d kemel "kernels, d int clientainliannel (d kemel kemel)
- d\_int\_clfieleaseKernel (d\_kernel kernel) Kernel Args. & Object Queries (5.7.2, 5.7.3)
- I int disetKernelArg (d) kernel hemel, d) uint org index,<br>Size 1 and size, const void "arg value)
- d\_int diGetKernelinfo [d\_kernel kernel, d bennel info param name, size t param value size,<br>void "param value, size t "param value size ret) OPAM ADMET CLICERAEL FUNCTION NAME,

d\_int diGetKerneMorkGroupInfo ( nt bannel lernel, d. deukse, id deukse,<br>d. kernel, work, group, info param, name,<br>slie, t param, value, slie, word, "param, value, size 1 "poram value size ret) every nome: CL KERNEL WORK GROUP SIZE,<br>CL KERNEL COMPAE WORK GROUP SIZE,<br>CL KERNEL (LOCAL FRANKE) MEM, SIZE, CL. KERNEL, PREFERRED, WORK, GROUP\_SIZE, MULTIPLE

#### **Execute Kernels Islan**

d int dEnqueueNDRangeKernel ( Int disregate to the command guesse,<br>discussed guesse command guesse,<br>discussions, distribute command guesse,<br>const size if "global work" after,<br>const size if "global" work" after,<br>discussions, discussed after the constru int dEnqueueTask ( d\_command\_queue command\_queue, d\_kernel

kennel d uint num events in work list.<br>const d event "event work list, d event "event)

#### d unt rum events in woit list.

const cl\_event "event\_wait\_list, dl\_event "event)

#### Event Objects (s.s)<br>d\_event dCreateUsertvent (d\_context context, cl\_int "erroode\_ren)

d\_int ciSetUserEventStatus (d\_event event, cl\_int execution\_status}

d\_int chitalthordwests (c) uint num\_events,

d int dGetEventinfo [c] event event, cl\_event\_info.porom\_nome, size\_t\_porom\_volue\_size,<br>void "porom\_volue, size\_t "porom\_value\_size\_ret) Perom Reme: CL EVINT COMMAND (QUEUE, TYPE), CL EVENT (CONTEXT, REFERENCE COUNT), CL EVENT COMMAND EXECUTION STATUS

d\_int dSetEventCallback [c]\_event event, cl\_int command\_ever\_collbook\_type,<br>void (CL\_CALLBACK "p(n\_event\_not)\) (c) event runnt, c) int event, command, ever, status,<br>void "user, data), void user data)

d int diletainfvent (d\_event event) cl\_int cliebraseDvent (c)\_event event)

#### Out-of-order Execution of Kernels

& Memory Object Commands [5.18] d int difnqueueMarker [

cl\_command\_quese command\_queue,<br>cl\_event \*event) cl\_int clEnqueueWaltForEvents (

cl\_command\_queue command\_qurur,<br>cl\_uire rum\_cvents, const d\_event "event\_list)

d\_int clinqueueBarrier ( cl\_command\_queue command\_queue)

#### Profiling Operations (5.11)

#### d\_int elGetEventProfilingInfo [d\_event event, cl profiling info perem nome, Sile ( param, value site, wild "param, value,<br>size ( "param, value, size, red)<br>param, name: CL PROFLING, COMMAND QUEUED,<br>param name: CL PMMAND [SUBMIT, START, END]

cl\_int clFinish (cl\_command\_queue command\_queue)

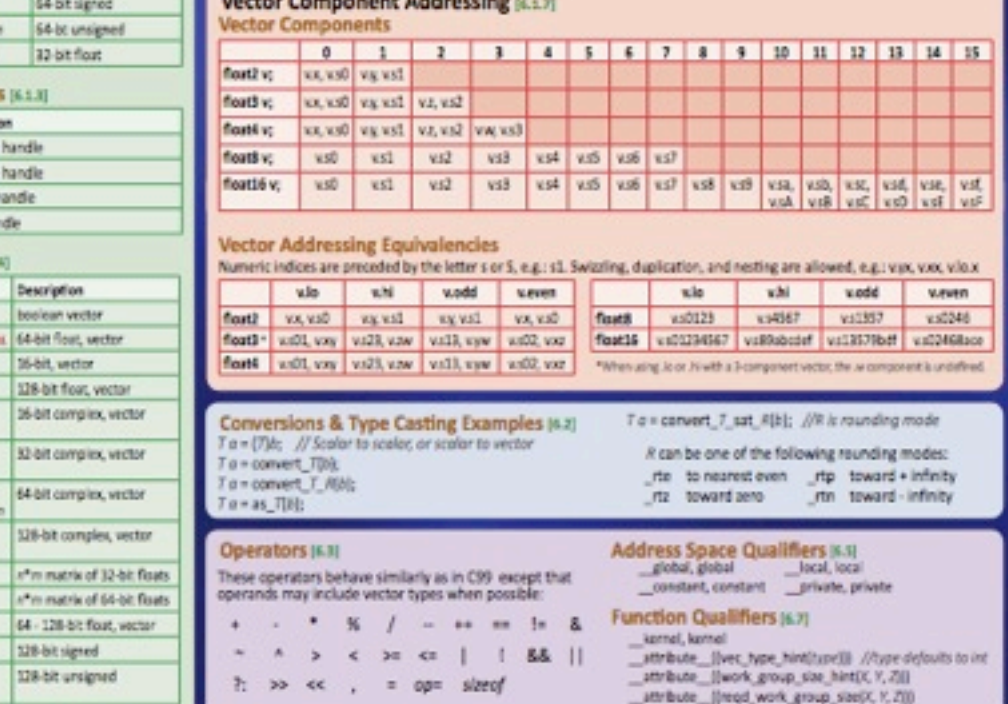

@2010 Khronos Group - Rev. 0610

## Quick Reference Card

• Page 3

![](_page_7_Picture_2.jpeg)

![](_page_7_Picture_23.jpeg)

@2010 Khronos Group - Rev. 0610

## Quick Reference Card

• Page 4

![](_page_8_Picture_2.jpeg)

#### OpenCL API 1.1 Quick Reference Card - Page 4

![](_page_8_Picture_178.jpeg)

www.khronos.org/openci

Wait for events that identify

the anym; work\_group\_copy operations to complete

Prefetch num\_pontypes \* sized[7]

Normal vector

Vector distance

Vector length

Normal vector

length 1

Write vector data to memory<br>(Q in this function

Read a half from memory

Read multiple halfs from memory

Write a half to memory

Write a half vector to

(Q in this Junction) connot be \_\_constant) sized (floate) bytes of data

read from location  $(p + log(1 + n))$ 

Write a half vector to vector aligned memory (Q in this Junction

connotibe\_constant)

Copies num\_pentypes 7 elements

 $||q^*||$ 

R lépublien date.  $||t - t||$ 

sublen types.

pentypes.

e gertyper overt, tieven

ents (

global

(znqut

d Prefetch Functions [6.13.10]

memory

(Q in this junction) imathe\_continti

annot be constant

e Qualifier listed in 6.5 unless athenwise the current rounding mode, or is one of the ed in 6.2.3.2. 7 is type char, uchar, short,

length 1

loat all

## Quick Reference Card

• Page  $5$ 

#### Miscellaneous Vector Built-In Functions [611.12]

OpenCL API 1.1 Quick Reference Card - Page 5

![](_page_9_Picture_243.jpeg)

OpenCL Graphics: Following is a subset of the OpenCL API specification that pertains to graphics.

![](_page_9_Picture_244.jpeg)

#### **Image Objects**

#### Create Image Objects (5.3.1)

- cl\_mem dCreate/mage2D (cl\_context\_context,<br>- d\_mem\_flags\_flogs, const cl\_image\_flomat,<br>- size\_t\_image\_width, size\_t\_image\_floright,<br>- size\_t\_image\_wive\_width, void\_host\_ptr, d\_int\_remode\_vid Fags: (also for different magnific, different properties and magnific match)<br>CL, MEM, READ, WRITE, CL, MEM, (WRITE, READ), ONLY,<br>CL, MEM, GUEE, ALLOC, COPY), HOST, PTR
- d\_mem **clCreateireage30** (c) context context.<br>
d\_mem\_flage\_floor, const cl\_mage\_floorest. Yange\_format,<br>
yae\_1 mage\_vidth, size\_1 image\_floorest.<br>
depth, size\_1 image\_mage\_mage\_floorest.<br>
depth, size\_1 image\_mage\_mage\_mag flags: See dCreatelmage2D

#### Query List of Supported Image Formats (s.s.z)

 $\begin{array}{ll} \mbox{cl\_int} & \mbox{cl\_int} & \mbox{coefficient.} \\ \mbox{cl\_mem\_flags} & \mbox{figs}, \mbox{cl\_mem\_digert} & \mbox{fges} & \mbox{fges} \\ \mbox{cl\_with num\_entres, cl\_image\_format\_image\_formats} & \mbox{cl\_virt\_num\_image\_formats} \end{array}$ 

- 
- I int clinqueueCopyBufferToImage ( cl\_uint num events in wort list, cl\_event "event)

yold \* dEnqueueMapimage [ od "Gingwand guess commond gurue, d\_mem image,<br>d\_bool blooking\_map, d\_map\_flags map\_flags,<br>cores size\_t origin[3], cores size\_t region[3],<br>size\_t "image, our pilot, size\_t image\_size\_pilot,<br>size\_t "image, our pilot, size\_f ci\_int clinqueueReadImage ( d command gueur command gueue, d mem image,<br>cl bool blocking mad, comm size\_t origin[1],<br>canst size\_t region[3], size\_t row\_pilch,<br>size\_t silve\_pilch, vaid "ptr,

#### cl\_int clifnqueueWirlbelmage [

flogs: See dCreatelmage2D

#### Copy Between Image, Buffer Objects (s.s.4)

- $\begin{array}{ll} \mbox{cl\_int} & \mbox{cl\_int} & \mbox{cl\_$
- of command queue command queue, cl\_mem.src\_buffer,<br>d\_mem.dit\_imoge, size\_t.rrc\_offset,<br>const size\_t.cht\_origin(3), const size\_t.region(3),

#### Map and Unmap Image Objects [5.3.5]

d wht num events in wort fist,<br>canst d event event wort fist, cl\_event "event)

Read, Write, Copy Image Objects (53.3)

of command guess commond guesse,<br>c) command guess commond guesse,<br>c) mem image, d) bool blocking write,<br>cand size, I origin[3], const size, I negate [3],<br>size, I near, row, pitch, size, I near, also get and plat,<br>cand vide cl\_int clinqueueCopyImage [

intermental guess command guess,<br>c) memori image, d memoir image,<br>c) memori image, d memoir image,<br>canni sing, tor, origin(3), canni sing, tor, origin(3),<br>canni sing, t mplor(3), c), unit num, events, in, welt,<br>canni d\_eve weit Jist,

 $\begin{array}{ll} \mbox{cl\_int} & \mbox{clic} & \mbox{clic} & \mbox{clic} & \mbox{green image} \\ \mbox{cl. image} & \mbox{info} & \mbox{norm} & \mbox{norm}, & \mbox{size} & \mbox{t} & \mbox{norm} & \mbox{volume} & \mbox{size} \\ \mbox{while} & \mbox{time} & \mbox{time} & \mbox{time}, & \mbox{time} & \mbox{time} & \mbox{time} & \mbox{ref} \\ \mbox{while} & \mbox{time} & \mbox{time} & \mbox{time} & \mbox{time} & \mbox{time} & \mbox{time} \\ \m$ 

PANIM ROME CL MAGE SORMAT, ELEMENT SOE),

CL IMAGE D3090 SUBRESOURCE KHR.

Access Qualifiers [6.6]

read only, read only

write only, write only

#### Query Image Objects (5.3.4)

Q, ANGE CL UNORM INTELCL SIGNED INTEL ci\_int cldetMemObjectInfo (ci\_mem memobj, d\_mem\_info.param\_name, size\_t.param\_volue\_size,<br>void "param\_volue, size\_t" param\_volue\_size\_ret) D. MAN: C. SEND, NTR, C., JASEND, NTR PRASH ARMY CL MIN (TYPE FUNS), SIZE HOST\_PTRL Q, NEM (MAP, REFERENCE) COUNT CL MEM CONTEXT OFFSET

#### Sampler Objects [53]

d\_sampler dCreateSampler (<br>cl\_context context, d\_bool normalized\_coords, d addressing mode addressing mode,<br>cl filter mode filter mode, d int "errorde net)

d int diketaleSampler (d) sampler sompler)

#### (Int clicenseSampler (d\_sampler sompler)

Synchronization, Explicit Mem. Fence [633.930]

argument is the memory address space, set to a combin<br>K\_LOCAL\_MEM\_FENCE and CLK\_GLOBAL\_MEM\_FENCE.

void barrier [<br>c] mem\_fence\_flags flops | All work-tems in a work-group must void mem fence (<br>c) mem fence flags flood been executing a kemel

void maal mem, tence | Code a memory loads<br>| climem, fence | fags | Code a memory loads<br>| void with: mem, fence | Code a memory stores

**Image Formats Bassens** 

Built-in support: (Table 5.7)

**CLICAN:** CLUMORM INTS

Supported image formats: Image\_channel\_order with<br>image\_channel\_data\_hpe.

D. RGBA: CL HALF FLOAT, CL FLOAT, CL UNDRIN INTOL26),

OL LUMINANCE CL UNORM, INTOLOGY, CL HALF FLORE

Q, RE Q, RA CL HALF FLOAT, CL R.OAT, CL UNORA INTILIAL CL SIGNED INTILIAL CL UNION INTILIAL

 $\begin{cases} \text{Qftional support [Table 5.5]}\\ \text{GL}, \text{R}, \text{GL}, \text{AC}, \text{C}, \text{Wd} \text{H,} \text{DAC}, \text{C}, \text{F,OM},\\ \text{C}, \text{UVOMM} \text{M} \text{H,} \text{M} \text{G}, \text{G}, \text{GOMD} \text{M} \text{H,} \text{M,} \text{M,} \text{M},\\ \text{C}, \text{UVGOM} \text{M} \text{H,} \text{M} \text{H,} \text{M}, \text{M}, \text{G}, \text{M} \text{GOM} \text{M} \text$ 

CLUMBRATE CLINIX FLOAT, CL FLOAT,

FLORE OF SACRA INTIR SEL

CLASS CLUNCHM SHORT\_(105,145). SEEEE TAT MACAS

void write mem fence (

All work-bens in a work-group must

Orders loads and stores of a work-

d\_int\_clGetSamplerInfo (c)\_sampler sompler, cl\_sampler\_info.param\_name,<br>size\_t.param\_value\_size\_vald \*param\_value, size t param value size ret)

Apply to image image2d, I and image3d, I types to declare if<br>the image memory object is being read or written by a kernel.<br>The default qualifier is \_\_nead\_only. param\_name: CL\_SAMPLER\_REFERENCE\_COUNT, CL SAMPLER (CONTEXT FILTER MODE). CL\_SAMPLER\_ADDRESSING\_MODE, CL SAMPLER NORMALIZED COORDS

**CITA|ICAT** 

#### C2010 Khronos Group - Rev. 0610

#### www.khronos.org/opend  $\sim$

# Quick Reference Card

- Page 6
- Only touches on C++ bindings, etc.
- Necessary and inevitable consequence of generality.
- But works, and works a lot of places

#### OpenCL API 1.1 Quick Reference Card - Page 6 Sampler Declaration Fields **KILLS** D const sampler it esamples names a cromated-mode> | <address-mode> | <fiter-made> CLK ADDRESS (REPEAT, CLAMP, NONE),<br>CLK ADDRESS (CLAMP, TO\_EDGE, MIRRORED\_REPEAT) ler can be passed as an argument to the keme ing disetitemelikng, or it can be a constant variable of type CLK NORMALIZED COORDS (TRUE, FALSE) MIN-mode:<br>CLK\_FILTER\_NEAREST, CLK\_FILTER\_LINEAR gler it declared in the program source. **OpenCL Class Diagram [5.18]** OpenCL Device Architecture Diagram [3.3] e figure below describes the OpenCL specification as a dass dagram using the Unified Modeling he table below shows memory regions with allocation and memory access capabilities anguage<sup>1</sup> (UML) notation. The diagram shows both nodes and edges which are classes and their Global Censtant teral Private datonships. As a simplification it shows only classes, and no attributes or coerations. **Hook** Duranic allocation Duranic allocation Duranic allocation No abscation Platform Read/Write access Read/Write access No access No access Annotations Command Queue 0.1-Static allocation Static allocation Event No allocation Static allocation Kennel Relationships Read/Write access Read-only access |Read/Write access |Read/Write access iststead betract classes appreptions ٠ his concestual OsenCL device anchitecture disgram phows processing elements (PE) л.  $0.19$ noute units (CU), and devices. The host is not shown. theritance Δ Device ID Context Compute Device CUI Private elationship  $\mathcal{A}$ Private<br>lemony M Private nevigability  $n<sub>1</sub>$  $n =$  $\overline{m}$  $W$ MemObject Program Cardinality (abstract) many Sampler Local mem 2 Local mam N und and only Global/Constant Memory Data Cac Kernel optionally one 0.1 Buffer Image Compute Device Memory one or mane **Global Memory** ConstantMemory initied Modeling Language (http://www.uml.org/Lisa trademark of Object Management Group (ONAC) d\_int\_clfinqueueReleaseGLObjects ( **OpenCL/OpenGL Sharing APIs** CL Image Objects > GL Renderbuffers (u.s.g) cl command queue command queue,<br>el cint num colects, oenel el mem chierts,<br>el cint num comts, in worl list,<br>const d event "event worl list, cl event "event) d\_mem\_dCreateFromGLRenderbuffer [ vating OpenCL memory objects from OpenGL objects<br>Fing d'OreateFromGLBuffer, clCreateFromGLTexture2D. d\_context context, cl\_mem\_flags flogs,<br>GLuint renderbuffer, cl\_int "emcode\_ret) dCreateFromGLTexture3D, and dCreateFromGLRenderbuffer<br>ensure that the storage of the OpenGL object will not be flags: clCreateFroreGLBuffer feleted while the corresponding OpenCL memory object exists CL Event Objects > GL Sync Objects (n.v)<br>d\_event dCreateEventFromGLsyncKHR (<br>d\_context context, GLsync sync, d\_int "empode\_ret) Query Information (s.s.s) CL Buffer Objects > GL Buffer Objects [8.8.2] d int diGetGLObjectinio (d mem nemot),<br>d gl shjed\_type "gl shjed type, GLuint "gl shjed, name) mem dCreateFromGLBeffer (c)\_context context, "of object type returns: CL GL OBJECT BUFFER,<br>CL GL OBJECT (TEXTUREZO, TEXTUREZO),<br>CL GL OBJECT RENDERBUFFER CL Context > GL Context, Sharegroup (s.))<br>d\_int\_clGetGLContextInfoRHR ( FORCE, MEM (READ, WRITE) ONLY CL. MEM READ WRITE CL Image Objects > GL Textures (s.s.s) The contract properties properties,<br>control context info param name,<br>slat\_1 param\_volve\_size\_void "param\_valve,<br>slat\_1 "param\_valve\_size\_net)  $\begin{array}{ll} \mbox{cl} & \mbox{int} & \mbox{c} & \mbox{c} & \mbox{c} & \mbox{c} & \mbox{c} & \mbox{c} \\ \mbox{cl} & \mbox{cl} & \mbox{gl} & \mbox{t} & \mbox{t} & \mbox{t} & \mbox{t} & \mbox{t} & \mbox{t} & \mbox{t} & \mbox{t} & \mbox{t} & \mbox{t} & \mbox{t} \\ \mbox{cl} & \mbox{cl} & \mbox{t} & \mbox{t} & \mbox{t} & \mbox{t} & \mbox{t} & \mbox{t} & \mbox$ mem clCreateFromGLTexture2D (c) context context d mem flags flogs, GLenum texture, target,<br>GLint miplevel, GLuint texture, cl. int "erroode .ret) flags: Sou clCreateFromGLBuffer Porem name: CL\_GL\_TDCTURE\_IMAGET ARRAIN ARME CL DEVICES FOR GL CONTEXT KHR. hature sorget GL TEXTURE (20, RECTANGUL)<br>GL TÊXTURE CUÊR MAP POSITIVE (X, Y, Z),<br>GL TEXTURE CUER MAP NEGATIVE (X, Y, Z) Share Objects p.s.g of the **Chromatopart Control Control Control Control Control Control Control Control Control Control Control Control Control Control Control Control Control Control Control Control Control Control Control Control Control C** mem diCreateFromGLTexture3D (c)\_context context, c) mem flags flags, GLenum trodure target,<br>GLint missievel, GLuint texture, cl\_int "errorde\_ret) fags: See clCreateFramGLBuffer where torget: GI, TEXTURE 30 OpenCL/Direct3D 10 Sharing APIs (9.10) d\_mem\_cKreateFromO3D10BufferKHR ( cl\_int\_clEnqueueAcquireD3D10DbjectsloHR ( int campions and paying command, gurus,<br>c) command, guyus command, gurus,<br>c) sint num, objects, canal c) mem "mem, objects,<br>c) sint num, exemb, in use [35,<br>c) still devent "mem!, wait, [35,<br>c), event "event)" wait, [35, cl context context, cl\_mem\_flags flogs,<br>ID3D108uffer \*resource, cl\_int \*errcode\_nrdj rating OpenCL memory objects from OpenGL objects ng dCreateFromGLBuffer, dCreateFromGLTexture20, fage O., MEM. (READ, WRITE), ONCE CL, MEM. READ, WRITE CreateFranGClexture3D, or clCreateFromSLRenderbuffer sures that the storage of that OpenGL object will not be<br>leted while the corresponding OpenCL memory object exists d\_mem\_clCreateFromD3D10Texture2DKH1 cl\_context.context, d\_mem\_flags (fogs,<br>IDBD10Texture2D\_\*resource, UNT subresource,<br>cl\_int \*erroode\_net) int clüetDeviceIDsFromD3D10KHR ( cl\_int\_clEnqueueReleaseD3D10ObjectsXHR ( d platform id plotform,<br>d 43400 device\_source\_khr 636\_device\_source,<br>void "d3d\_object, d\_43410\_device\_set\_khr cl\_command\_queue command\_curue,<br>cl\_uint rum\_cojects, const cl\_mem\_mem\_céjects, flegs: See dCreateFramD3D10BufferKHX of uind num invento in wait for d3d device set, cl uint num entries,<br>d device id "devices, cl uint "num devices) const d\_event "event\_wort\_list,"<br>cl\_event "event) d\_mem\_clCreateFromO3D10Texture3DKHR ( cl\_context.context, d\_mem\_flags flops, EN device source: CL 03010 DEVICE\_IOHL<br>CL\_03015\_0XISI\_AGAPTER\_IOHL UNT subvesturoe,<br>cl int "enropde net) did abiect: ID3D100evice, IDIGIAdapter d3d device set O, ALL DEVICES FOR D3D10\_KHR, floor: Son of reasofrom 03010BufferNHR The Khronos Group is an industry consortium creating open standards for the authoring and ALL C KHRONOS acceleration of parallel computing, graphics and dynamic media on a wide variety of platforms and  $\lambda$ devices. See www.idvonos.org to learn more about the Khronos Group. OpenCL is a trademark of Apple Inc. and is used under license by Khronos OpenCL

![](_page_10_Picture_6.jpeg)

![](_page_11_Figure_0.jpeg)

![](_page_11_Figure_1.jpeg)

# CUDA vs OpenCL terminology

- Since maps to similar hardware, basic concepts the same
- Some terminology changes; some better, some worse.

![](_page_12_Picture_72.jpeg)

![](_page_12_Picture_4.jpeg)

![](_page_12_Picture_5.jpeg)

# CUDA vs OpenCL kernel code

- Since maps to similar hardware, basic concepts the same
- Some terminology changes; some better, some worse.

![](_page_13_Picture_75.jpeg)

![](_page_13_Picture_4.jpeg)

![](_page_13_Picture_5.jpeg)

# CUDA vs OpenCL kernel code

- Functions rather than variables for place in grid
- "global work size" and "local work size" vs blockDim\*gridDim and BlockDim
- CITA|ICAT • get\_global\_id() calculates global position for you

![](_page_14_Picture_85.jpeg)

![](_page_14_Picture_5.jpeg)

```
global void cuda_saxpb(const float *xd,
                          const float a,
                           const float b,
                           float *yd, const int n) {
                                                                        CUDA
   int i = threadIdx.x + blockIdx.x * blockDim.x;if (i< n) {
       yd[i] = a * xd[i]+b;ŀ
   return;
ŀ
```

```
_kernel void opencl_saxpb(_global const float *x,
                                   const float a, const float b,
                            global
                                         float *y)
\{int i = get\_global_id(0);if (i < get_global_size(0) )OpenCL
       y[i] = a*x[i] + b;ł
  CITA|ICAT
```

```
/* run GPU code */CUDA
CHK_CUDA( cudaMalloc(&xd, n*sizeof(float)));
CHK_CUDA( cudaMalloc(&yd, n*sizeof(float)));
tick(&gputimer);
CHK_CUDA( cudaMemcpy(xd, x, n*sizeof(float), cudaMemcpyHostToDevice) );
blocksize = (n+nblocks-1)/nblocks;for (i=0; i<sub>initers</sub>; i++) {
    cuda_saxpb<<<nblocks, blocksize>>>(xd, a, b, yd, n);
ł
CHK_CUDA( cudaMemcpy(ycuda, yd, n*sizeof(float), cudaMemcpyDeviceToHost) );
gputime = tock(\&gputimer);CHK CUDA( cudaFree(xd) );
CHK_CUDA( cudaFree(yd) );
```
![](_page_16_Picture_1.jpeg)

![](_page_16_Picture_2.jpeg)

/\* create OpenCL device & context \*/ cl platform id clPlatform; err = clGetPlatformIDs(1, &clPlatform, NULL); chk(err, "Get Platform'");

/\* query all devices available to the context  $*/$ 

cl\_device\_id device; err = clGetDeviceIDs(clPlatform, CL\_DEVICE\_TYPE\_GPU, 1, &device, NULL); chk(err, "Get Device IDs");

cl\_context hContext; hContext = clCreateContext(0, 1, &device, NULL, NULL, &err); chk(err, "Get Context");

/\* create a command queue for first device the context reported \*/ cl\_command\_queue hCmdQueue;

 $h$ CmdQueue = clCreateCommandQueue( $h$ Context, device, 0, &err); chk(err, "Create Queue");

/\* create & compile program \*/ cl\_program hProgram; hProgram = clCreateProgramWithSource(hContext, nlines, kernelsrc, 0, &err); chk(err, "Create Program");

err = clBuildProgram(hProgram, 1, &device, NULL, NULL, NULL); buildchk(err, "Build Program");

/\* create kernel \*/ cl\_kernel hKernel; hKernel = clCreateKernel(hProgram, "opencl\_saxpb", &err); chk(err, "Create Kernel");

/\* allocate device memory \*/ cl mem vd: cl mem xd; tick(&gputimer);  $xd = c$ lCreateBuffer(hContext, CL\_MEM\_READ\_ONLY | CL\_MEM\_COPY\_HOST\_PTR,  $n * sizeof(cl$ float), x,  $\&err$ : chk(err, "Create xd");

![](_page_17_Picture_10.jpeg)

yd = clCreateBuffer(hContext, CL MEM COPY HOST PTR, n \* sizeof(cl float), yopencl,  $\&err$ ); chk(err, "Create yd");

#### /\* setup parameter values \*/

err = clSetKernelArg(hKernel, 0, sizeof(cl\_mem), (void \*)&xd); err |= clSetKernelArg(hKernel, 1, sizeof(cl\_float), (void \*)&a); err |= clSetKernelArg(hKernel, 2, sizeof(cl\_float), (void \*)&b); err |= clSetKernelArg(hKernel, 3, sizeof(cl\_mem), (void \*)&yd); chk(err, "Set args");

#### /\* execute kernel \*/

const size\_t knsize=n; const size t kblocksize=blocksize; err = clEnqueueNDRangeKernel(hCndQueue, hKernel, 1, 0, &knsize, &kblocksize, 0, 0, 0);

chk(err, "Enqueue Kernel");

#### // copy results from device back to host

err = clEnqueueReadBuffer(hCmdQueue, yd, CL\_TRUE, 0, n \* sizeof(cl\_float), yopencl, 0, 0, 0); chk(err, "Enqueue Read");

clReleaseMemObject(xd); clReleaseMemObject(yd); clReleaseProgram(hProgram); clReleaseKernel(hKernel); clReleaseCommandQueue(hCmdQueue); clReleaseContext(hContext);

![](_page_17_Picture_20.jpeg)

![](_page_17_Picture_21.jpeg)

# More general more verbose

- CUDA makes simple things simple - easy to do with fixed view of hardware
- · OpenCL doesn't. But more complicated situations are exactly the same; learning curve steep, but short.
- Let's step through this (new OpenCL 1.1 C++ bindings a little nicer) **TAIICAT**

/\* create OpenCL device & context \*/ cl platform id clPlatform; err = clGetPlatformIDs(1, &clPlatform, NULL); chk(err, "Get Platform'");

#### /\* overy all devices available to the context \*/

cl device id device: err = clGetDeviceIDs(clPlatform, CL\_DEVICE\_TYPE\_GPU, 1, &device, NULL); chk(err, "Get Device IDs");

cl context hContext: hContext = clCreateContext(0, 1, &device, NULL, NULL, &err); chklerr, "Get Context");

/\* create a command queue for first device the context reported \*/ cl\_command\_queue hCndQueue; hCndQueue = clCreateConnandQueue(hContext, device, 0, &err); chk(err, "Create Queue");

/\* create & compile program \*/ cl program hProgram; hProgram = clCreateProgramWithSource(hContext, nlines, kernelsrc, 0, &err); chk(err, "Create Program");

err = clBuildProgram(hProgram, 1, &device, NULL, NULL, NULL); buildchk(err, "Build Program"); /\* create kernel \*/

cl\_kernel hKernel; hKernel = clCreateKernel(hProgram, "opencl\_saxpb", &err); chk(err, "Create Kernel");

/\* allocate device memory \*/ cl\_mem yd; cl mem xd:

tick(&gputimer); xd = clCreateBuffer(hContext, CL\_MEM\_READ\_ONLY | CL\_MEM\_COPY\_HOST\_PTR, n \* sizeof(cl\_float), Serr): chk(err, "Create xd");

yd = clCreateBuffer(hContext, CL\_MEM\_COPY\_HOST\_PTR, n = sizeof(cl float), vooenrl.  $(6eri):$ chklerr, "Create yd");

#### /\* setup parameter values \*/

err = clSetKernelArg(hKernel, 0, sizeof(cl\_mem), (void err |= clSetKernelArg(hKernel, 1, sizeof(cl\_float), (void err |= clSetKernelArg(hKernel, 2, sizeofici\_float), (void err |= clSetKernelArg(hKernel, 3, sizeof(cl\_mem), (void: chklerr, "Set args");

/\* execute kernel \*/ const size t knsizewn;

const size t kblocksize=blocksize; err = clEnqueueNDRangeKernel(hCmdQueue, hKernel, 1, 0, &knsize, &kblocksize, 0, 0, 0 chk(err, "Enqueue Kernel");

// copy results from device back to host err = clEnqueueReadBuffer(hCndQueue, yd, CL\_TRUE, 0, n = sizeof(cl\_float), yopencl, 0, 0, 0); chklerr, "Enqueue Read");

clReleaseMemObject(xd); clReleaseMemObject(yd); clReleaseProgram(hProgram); clReleaseKernel(hKernel); clReleaseCommandQueue(hCmdQueue); clReleaseContext(hContext);

![](_page_18_Picture_21.jpeg)

Have to do something /\* create OpenCL device  $\&$  context \*/ cl\_platform\_id\_clPlatform; like this in CUDA err = clGetPlatformIDs(1, &clPlatform, NULL); chk(err, "Get Platform'"); for multiple GPUs/\* query all devices available to the context  $*/$ cl device id device, err ClGetDeviceIDst lPlatform, CL DEVICE TYPE GPU, 1, &device, NULL); chk(err, wet bevice IDs"); cl\_context hContext;  $hContext = cCorrectContext(0, 1, \& device, NULL, NULL, \& err);$ chk(err, "Get Context"); /\* create a command queue for first device the context reported  $*/$ cl command queue hCmdQueue;  $h$ CmdQueue = clCreateCommandQueue( $h$ Context, device, 0, &err); chk(err, "Create Queue");

![](_page_19_Picture_1.jpeg)

![](_page_19_Picture_2.jpeg)

Doesn't have to be a GPU! "Host" could /\* create OpenCL device  $\&$  context \*/ cl\_platform\_id\_clPlatform; err = clGetPlatformIDs(1, &clPlatform, NULL); be a "device" chk(err, "Get Platform'"); /\* query all devices available to the context cl device id device; err = clGetDeviceIDs(clPlatform CL\_DEVICE\_TYPE\_GPU,)1, &device, NULL); chk(err, "Get Device IDs"); cl\_context hContext;  $hContext = cCorrectContext(0, 1, \& device, NULL, NULL, \& err);$ chk(err, "Get Context"); /\* create a command queue for first device the context reported  $*/$ cl command queue hCmdQueue;  $h$ CmdQueue = clCreateCommandQueue( $h$ Context, device, 0, &err); chk(err, "Create Queue");

![](_page_20_Picture_1.jpeg)

![](_page_20_Picture_2.jpeg)

```
const char *kernelsrc[] = {
                                                            Have to compile,
   _kernel void opencl_saxpb(_global const float *x,",
      const float a, const float b,",
                                                            build program and
        global float *y)",
 п
                                                            identify kernels 
      int i = get\_global_id(0);".if (i < get\_global_size(0) )",
 п
          y[i] = a*x[i] + b;"
                                                            within the program!
 0.30};
                                                            Allows real 
 const int nlines=8;
                                                            heterogenaity; also,
                                                            run-time rebuilding
/* create & compile program */
Cl program harvurum
hProgram = clCreateProgramWithSource(hContext, nlines, kernelsrc, 0, &errle
                                                            of program
chk(err, treate Program")
err = clBuildProgram(hProgram, 1, &device, NULL, NULL, NULL);
                                                            (CUDA can now do
buildchk(err, "Build Program");
                                                            this too)/* create kernel */
cl kernel hKernel;
hKernel = clCreateKernel(hProgram, "opencl_saxpb", &err);
chk(err, "Create Kernel");
```
![](_page_21_Picture_1.jpeg)

![](_page_21_Picture_2.jpeg)

As a result of run-time "device" compilation, build the main program just with normal compiler, link appropriate OpenCL libraries.

[ljdursi@tpb1 class5]\$ make gcc -Wall -g -03 -o block-saxpb block-saxpb.c -l0penCL -lm [ljdursi@tpb1 class5]\$

![](_page_22_Picture_2.jpeg)

![](_page_22_Picture_3.jpeg)

```
/* allocate device memory */
cl_mem yd;
cl_mem xd;
tick(&gputimer);
xd = clCreateBuffer(hContext,CL_MEM_READ_ONLY | CL_MEM_COPY_HOST_PTR,
        n * sizeof(cl_float),
        x,
        \&err;
chk(err, "Create xd");
yd = clCreateBuffer(hContext,
        CL_MEM_COPY_HOST_PTR,
        n * sizeof(cl_float),
        yopencl,
        \&err;
chk(err, "Create yd");
```
Malloc, Memcpy can be done in one step. Can give many options (eg, READ\_ONLY for input values).

![](_page_23_Picture_2.jpeg)

![](_page_23_Picture_3.jpeg)

```
/* setup parameter values */
err = clsetKernelArg(hKernel, 0, sizeof(cl_mean), (void *)&xd);err |= clSetKernelArg(hKernel, 1, sizeof(cl_float), (void *)&a);
err | = clsetKernelArg(hKernel, 2, sizeof(cl_float), (void *) & b);
err |= clSetKernelArg(hKernel, 3, sizeof(cl_mem),
                                                   (void *)\&yd);chk(err, "Set args");
```
## Have to manually marshal arguments to kernel launch.

```
err = clEnqueueNDRangeKernel(hCmdQueue, hKernel, 1, 0,&knsize, &kblocksize, 0, 0, 0);
chk(err, "Enqueue Kernel");
```
![](_page_24_Picture_3.jpeg)

![](_page_24_Picture_4.jpeg)

```
/* setup parameter values */
err = clsetKernelArg(hKernel, 0, sizeof(cl_mean), (void *)&xd);err |= clSetKernelArg(hKernel, 1, sizeof(cl_float), (void *)&a);
err | = clsetKernelArg(hKernel, 2, sizeof(cl_float), (void *) & b);
err |= clSetKernelArg(hKernel, 3, sizeof(cl_mem),
                                                   (void *)\&yd);chk(err, "Set args");
```
## Have to manually marshal arguments to kernel launch.

```
err = clEnqueueNDRangeKernel(hCmdQueue, hKernel, 1, 0,&knsize, &kblocksize, 0, 0, 0);
chk(err, "Enqueue Kernel");
```
![](_page_25_Picture_3.jpeg)

![](_page_25_Picture_4.jpeg)

```
// copy results from device back to host
err = clEnqueueReadBuffer(hCmdQueue, yd, CL_TRUE, 0,
             n * sizeof(cl_float),
             yopencl, 0, 0, 0);
chk(err, "Enqueue Read");
```
clReleaseMemObject(xd); clReleaseMemObject(yd); clReleaseProgram(hProgram); clReleaseKernel(hKernel); clReleaseCommandQueue(hCmdQueue); clReleaseContext(hContext);

> Copy-back, cleanup not that different

![](_page_26_Picture_3.jpeg)

![](_page_26_Picture_4.jpeg)

### $Python + CUDA = PyCUDA$

![](_page_27_Picture_1.jpeg)

## Resources

- PyCUDA/PyOpenCL
- **http://mathema.tician.de/software/pycuda**
- Does a lot of the tedious initialization stuff for you
- Can focus on getting efficient kernels
- Can move to C/C++ later

**TAIICAT** 

### $\triangleright$  All of CUDA in a modern scripting language

- $\blacktriangleright$  Full Documentation
- Free, open source (MIT)
- Also: PyOpenCL
- $\triangleright$  CUDA C Code = Strings
- Generate Code Easily
	- Automated Tuning
- $\triangleright$  Batteries included: GPU Arrays, RNG, ...
- $\blacktriangleright$  Integration: numpy arrays, Plotting, Optimization, ...

![](_page_27_Picture_17.jpeg)

![](_page_27_Picture_18.jpeg)

```
import pycuda.driver as cuda
import pycuda.autoinit
from pycuda.compiler import SourceModule
import numpy
saxpb = SourceModule("""
  _global_ void cuda_saxpb(const float *x, const float a,
                      const float b, float *y, const int n)
  \overline{A}int i = threadIdx.x + blockIdx.x * blockDim.x;if (i < n)y[i] = a*x[i] + b;3
  \frac{mm}{2}npts = 1600nblocks = 10blocksize = (npts + nblocks-1)/nblocksa = 5.b = -1.x = (numpy.random.randn(npts)).astype(numpy.float32)y = numpy.empty_like(x)
# do GPU calculation
x_gpu = gpuarray.to_gpu(x)
y_gpu = gpuarray.to_gpu(y)cuda_saxpb = saxpb.get_function(cuda_saxpb)
cuda_saxpb(x_gpu, a, b, y_gpu, npts, block=(blocksize,1,1))
# do CPU calculation
```
![](_page_28_Picture_1.jpeg)

![](_page_28_Picture_2.jpeg)

 $print 'GPU, CPU differ by '$ ,  $numpy.sum(y_gpu - y)$ 

 $y = a * x - b$ 

### CUDA

```
import pyopencl as cl
import numpy
ctx = cl.create Some context()queue = cl.CommandQueue(ctx)prq = cl.Program(ctx, ..._kernel void cl_saxpb(_global const float *x,
                         const float a, const float b,
                         qlobal float *y)
  \overline{\mathcal{A}}int i = qet qlobal id(0)if (i < get_global_size(0) )y[i] = a*x[i] + b;}
  mm)npts = 1600nblocks = 10blocksize = (npts + nblocks - 1)/nblocksa = 5.b = -1.x = (numpy.random.randn(npts)) . astype(numpy.float32)y = numpy.empty_like(x)
mf = cl.mem_flagsx_cl = cl.Buffer(ctx, mf.READ_ONLY | mf.COPY_HOST_PTR, hostbuf=x)
y_cl = cl.Buffer(ctx, mf.WRITE_ONLY, y.nbytes)
# do GPU calculation
prg.cl_saxpb(queue, x.shape, None, x_cl, a, b, y_cl)
y_gpu_res = numpy .empty\_like(y)cl.enqueue_read_buffer(queue, y_buf, y_gpu_res).wait()
# do CPU calculation
y = a * x - b
```
print 'GPU, CPU differ by ', numpy.sum(y\_gpu\_res - y)

![](_page_29_Picture_2.jpeg)

### **OpenCL**

## Resources

- NVidia (http://www.nvidia.com/object/cuda\_opencl\_new.html)
- Mac Research ( [http://macresearch.org/opencl\)](http://macresearch.org/opencl)
- Apple [\(http://developer.apple.com/](http://developer.apple.com))
- •Book (<http://www.fixstars.com/en/company/books/opencl/> )
- AMD (http://developer.amd.com/zones/OpenCLZone)

![](_page_30_Picture_6.jpeg)

![](_page_30_Picture_7.jpeg)

# Directives-Based GPGPU Programming: PGI Accelerator

![](_page_31_Picture_1.jpeg)

![](_page_31_Picture_2.jpeg)

# OpenACC

- CAPS, Cray, PGI, NVidia
- OpenMP for GPU
- Take existing proprietary compilers, find a minimal common feature set, implement
- Summer 2012

ICAT

### **General Syntax**

#pragma acc directive [clause [[.] clause]...] new-line

<http://www.openacc-standard.org>/

#### **FORTRAN**

!\$acc directive [clause [[,] clause]...]

Except for executable and declarative directives, OpenACC directives apply to the immediately following statement, loop or structured block.

### **Parallel Construct**

An accelerator parallel construct launches a number of gangs executing in parallel, where each gang may support multiple workers, each with vector or SIMD operations.

#pragma acc parallel [clause [[,] clause]...] new-line [ structured block ]

#### **FORTRAN**

!\$acc parallel [clause [[,] clause]...] structured block !\$acc end parallel

Any data clause is allowed.

**OTHER CLAUSES**  $if($  condition)

![](_page_32_Picture_20.jpeg)

# PGI Accelerator

- Builds on strong OpenMP, vector performance
- On SciNet ARC: module load use.experimental pgi <http://www.pgroup.com/resources/accel.htm>

```
\n
$$
1 \text{Sacc region}\n \quad \text{do } k = 1, n1\n \quad \text{do } i = 1, n3\n \quad \text{c}(i, k) = 0.0\n \quad \text{do } j = 1, n2\n \quad \text{c}(i, k) = \text{c}(i, k) + a(i, j) * b(j, k)\n \quad \text{enddo}\n \quad \text{enddo}\n \quad \text{enddo}\n 1 \text{Sacc end region}
$$
\n
```

![](_page_33_Picture_5.jpeg)

![](_page_33_Picture_6.jpeg)

# #pragma acc

- Define code region, data region, scheduling.
- In some cases, (esp Fortran) #pragma acc region + static analysis can do some pretty amazing things

![](_page_34_Picture_3.jpeg)

![](_page_34_Picture_4.jpeg)

![](_page_35_Picture_36.jpeg)

![](_page_35_Picture_1.jpeg)

![](_page_35_Picture_2.jpeg)

\$ pgf90 -Minfo=all,**accel** -fast **-ta=nvidia,cc2.0** -o matrixf-gpu matrixf.f90

- 30, Memory zero idiom, array assignment replaced by call to pgf90\_mzero8 31, Loop not vectorized/parallelized: too deeply nested 32, Generating copyout(c(1:n,1:n))
- Generating copyin(b(1:n,1:n)) Generating copyin(a(1:n,1:n))
- 33, Loop is parallelizable
- 34, Loop is parallelizable Accelerator kernel generated 33, !\$acc do parallel, vector(16) ! blockidx%y threadidx%y 34, !\$acc do parallel, vector(16) ! blockidx%x threadidx%x Generated 3 alternate versions of the loop Generated vector sse code for the loop
- 35, Loop carried reuse of 'c' prevents parallelization
- 36, Loop is parallelizable

CITA|ICAT

- Accelerator kernel generated
- 33, !\$acc do parallel, vector(16) ! blockidx%y threadidx%y
- 35, !\$acc do seq(16) Cached references to size [16x16] block of 'a' Cached references to size [16x16] block of 'b' 36, !\$acc do parallel, vector(16) ! blockidx%x threadidx%x Generated 3 alternate versions of the loop Generated vector sse code for the loop Generated 2 prefetch instructions for the loop

![](_page_36_Picture_10.jpeg)

# Data clauses

- #pragma acc copyin() copies in array (or subarray) from host-kernel
- copyout () copies out data
- copy () in and out
- local() GPU-local array, doesn't need to be copied
- region one or more kernels

![](_page_37_Picture_6.jpeg)

![](_page_37_Picture_7.jpeg)

\$ pgf90 -Minfo=all,**accel** -fast **-ta=nvidia,cc2.0** -o matrixf-gpu matrixf.f90

- 30, Memory zero idiom, array assignment replaced by call to pgf90\_mzero8 31, Loop not vectorized/parallelized: too deeply nested 32, Generating copyout(c(1:n,1:n))
- Generating copyin(b(1:n,1:n)) Generating copyin(a(1:n,1:n))
- 33, Loop is parallelizable
- 34, Loop is parallelizable Accelerator kernel generated 33, !\$acc do parallel, vector(16) ! blockidx%y threadidx%y 34, !\$acc do parallel, vector(16) ! blockidx%x threadidx%x Generated 3 alternate versions of the loop Generated vector sse code for the loop
- 35, Loop carried reuse of 'c' prevents parallelization
- 36, Loop is parallelizable

CITA|ICAT

- Accelerator kernel generated
- 33, !\$acc do parallel, vector(16) ! blockidx%y threadidx%y
- 35, !\$acc do seq(16) Cached references to size [16x16] block of 'a' Cached references to size [16x16] block of 'b' 36, !\$acc do parallel, vector(16) ! blockidx%x threadidx%x Generated 3 alternate versions of the loop Generated vector sse code for the loop Generated 2 prefetch instructions for the loop

![](_page_38_Picture_10.jpeg)

# Data clauses

- #pragma acc for parallel(N) breaks loop up between blocks, with blocksize N
- #pragma acc for vector(N) parallelizes loop over threads in block, with vector size Nregion - one or more kernels
- unroll force unrolling; kernel force separate kernel

![](_page_39_Picture_4.jpeg)

![](_page_39_Picture_5.jpeg)

```
CITAFCAT
   const double w0 = -15.76., w1 = 4.73., w2 = -1.712;
   double **restrict tmp = twodMalloc(N,N);
    double maxchange;
   #pragma acc data region copyout(tmp[0:N-1][0:N-1]) \
                           copyin(a[0:N-1][0:N-1]) \
                            copyout(maxchange)
   \{for (int iter=0; iter<niters; iter++) {
       maxchange = 0.;
\{ #pragma acc region 
       for (int i=1; i< N-1; ++i)
           for (int j=1; j< N-1; ++j) {
               tmp[j][i] = w0*a[j][i] +w1 * (a[j-1][i] + a[j][i-1] +a[j+1][i] + a[j][i+1]) +w2 * (a[j-1][i-1] + a[j+1][i-1] +a[j+1][i+1] + a[j-1][i+1]);
               double change = fabs(tmp[i][j] - a[i][j]);
               maxchange = fmax(maxchange, change); }
        #pragma acc region 
       for (int i=0; i< N-1; ++i)
           for (int j=0; j< N-1; ++j)
               a[j][i] = \text{tmp}[j][i]; }
    }
 }
    twodFree(tmp);
return maxchenge;
```
![](_page_40_Picture_2.jpeg)

```
CITAFCAT
   const double w0 = -15.76., w1 = 4.73., w2 = -1.712;
   double **restrict tmp = twodMalloc(N,N); <
    double maxchange;
   #pragma acc data region copyout(tmp[0:N-1][0:N-1]) \
                           copyin(a[0:N-1][0:N-1]) \
                            copyout(maxchange)
   \{for (int iter=0; iter<niters; iter++) {
       maxchange = 0.;
\{ #pragma acc region 
       for (int i=1; i< N-1; ++i)
           for (int j=1; j< N-1; ++j) {
               tmp[j][i] = w0*a[j][i] +w1 * (a[j-1][i] + a[j][i-1] +a[j+1][i] + a[j][i+1]) +w2 * (a[j-1][i-1] + a[j+1][i-1] +a[j+1][i+1] + a[j-1][i+1]);
               double change = fabs(tmp[i][j] - a[i][j]);
               maxchange = fmax(maxchange, change); }
        #pragma acc region 
       for (int i=0; i< N-1; ++i)
           for (int j=0; j< N-1; ++j)
               a[j][i] = \text{tmp}[j][i]; }
    }
 }
    twodFree(tmp);
return maxchenge;
                                                           All pointers
                                                           need to be restrict
```

```
CITAFCAT
   const double w0 = -15.76., w1 = 4.73., w2 = -1.712;
   double **restrict tmp = twodMalloc(N,N);
    double maxchange;
   #pragma acc data region copyout(tmp[0:N-1][0:N-1]) \
                           copyin(a[0:N-1][0:N-1]) \
                            copyout(maxchange)
   \{for (int iter=0; iter<niters; iter++) {
       maxchange = 0.;
\{ #pragma acc region 
       for (int i=1; i< N-1; ++i)
           for (int j=1; j< N-1; ++j) {
               tmp[j][i] = w0*a[j][i] +w1 * (a[j-1][i] + a[j][i-1] +a[j+1][i] + a[j][i+1]) +w2 * (a[j-1][i-1] + a[j+1][i-1] +a[j+1][i+1] + a[j-1][i+1]);
               double change = fabs(tmp[i][j] - a[i][j]);
               maxchange = fmax(maxchange, change); }
        #pragma acc region 
       for (int i=0; i< N-1; ++i)
           for (int j=0; j< N-1; ++j)
               a[j][i] = \text{tmp}[j][i]; }
    }
 }
    twodFree(tmp);
return maxchenge;
                                                          A data region can
                                                           contain multiple
                                                           code regions
```

```
CITAFCAT
   const double w0 = -15.76., w1 = 4.73., w2 = -1.712;
    double **restrict tmp = twodMalloc(N,N);
    double maxchange;
   #pragma acc data region copyout(tmp[0:N-1][0:N-1]) \
                          copyin(a[0:N-1][0:N-1]) \
                           copyout(maxchange)
   \{for (int iter=0; iter<niters; iter++) {
       maxchange = 0.;
\{ #pragma acc region 
       for (int i=1; i< N-1; ++i)
           for (int j=1; j< N-1; ++j) {
               tmp[j][i] = w0*a[j][i] +w1 * (a[j-1][i] + a[j][i-1] +a[j+1][i] + a[j][i+1]) +w2 * (a[j-1][i-1] + a[j+1][i-1] +a[j+1][i+1] + a[j-1][i+1]);
               double change = fabs(tmp[i][j] - a[i][j]);
               maxchange = fmax(maxchange, change); }
        #pragma acc region 
       for (int i=0; i< N-1; ++i)
           for (int j=0; j< N-1; ++j)
               a[j][i] = \text{tmp}[j][i]; }
    }
 }
    twodFree(tmp);
return maxchenge;
                                                             This is recognized
                                                             as a reduction and
                                                             implemented
```

```
CITAFCAT
   const double w0 = -15.76., w1 = 4.73., w2 = -1.712;
    double **restrict tmp = twodMalloc(N,N);
    double maxchange;
   #pragma acc data region copyout(tmp[0:N-1][0:N-1]) \
                           copyin(a[0:N-1][0:N-1]) \
                            copyout(maxchange)
   \{for (int iter=0; iter<niters; iter++) {
       maxchange = 0.;
\{ #pragma acc region 
       for (int i=1; i< N-1; ++i)
           for (int j=1; j< N-1; ++j) {
               tmp[j][i] = w0*a[j][i] +w1 * (a[j-1][i] + a[j][i-1] +a[j+1][i] + a[j][i+1]) +w2 * (a[j-1][i-1] + a[j+1][i-1] +a[j+1][i+1] + a[j-1][i+1]);
               double change = fabs(tmp[i][j] - a[i][j]);
               maxchange = fmax(maxchange, change); }
        #pragma acc region 
       for (int i=0; i< N-1; ++i)
           for (int j=0; j< N-1; ++j)
               a[j][i] = \text{tmp}[j][i]; }
    }
 }
    twodFree(tmp);
return maxchenge;
                                                             Note funny loop
                                                             ordering
```

```
CITAFCAT
   const double w0 = -15.76., w1 = 4.73., w2 = -1.712;
   double **restrict tmp = twodMalloc(N,N);
    double maxchange;
   #pragma acc data region copyout(tmp[0:N-1][0:N-1]) \
                           copyin(a[0:N-1][0:N-1]) \
                            copyout(maxchange)
   \{for (int iter=0; iter<niters; iter++) {
       maxchange = 0.;
\{ #pragma acc region 
       for (int i=1; i< N-1; ++i)
           for (int j=1; j< N-1; ++j) {
               tmp[j][i] = w0*a[j][i] +w1 * (a[j-1][i] + a[j][i-1] +a[j+1][i] + a[j][i+1]) +w2 * (a[j-1][i-1] + a[j+1][i-1] +a[j+1][i+1] + a[j-1][i+1]);
               double change = fabs(tmp[i][j] - a[i][j]);
               maxchange = fmax(maxchange, change); }
        #pragma acc region 
       for (int i=0; i< N-1; ++i)
           for (int j=0; j< N-1; ++j)
               a[j][i] = \text{tmp}[j][i]; }
    }
 }
    twodFree(tmp);
return maxchenge;
                                                            Multid loops must
                                                             be rectangular
```
# Cannot appear in compute region:

- jumps out of region
- non-inlinable function calls

![](_page_46_Picture_3.jpeg)

![](_page_46_Picture_4.jpeg)

# Compiler feedback

- non-stride-1 access (uncoallesced)
- loop schedule (can be overridden)
- inferred data movement
- lack of parallelization due to required privitization, data dependency
	- Not enough feedback here!

![](_page_47_Picture_6.jpeg)

![](_page_47_Picture_7.jpeg)

# accellmath

- •#include <accelmath.h>
- fast GPU math library (exp, sin, cos...)

![](_page_48_Picture_3.jpeg)

![](_page_48_Picture_4.jpeg)

# accel.h

- •#include <accel.h>
- •Gives you access to acc get num devices(), acc set device num()
- Can also set by environment variable
- Each thread/MPI task can set own device

![](_page_49_Picture_5.jpeg)

![](_page_49_Picture_6.jpeg)

# OpenACC

- Version 1.0 this summer (12.8)
- Early betas now available
- OpenACC-inspired features now part of a technical report proposed for OpenMP 4.0
- Still need to understand what's going on under the hood (CUDA) to make code fast

![](_page_50_Picture_5.jpeg)

![](_page_50_Picture_6.jpeg)